Администрация муниципального округа города Кировска с подведомственной территорией Мурманской области

## МУНИЦИПАЛЬНАЯ АВТОНОМНАЯ ОРГАНИЗАЦИЯ ДОПОЛНИТЕЛЬНОГО ОБРАЗОВАНИЯ «ЦЕНТР ДЕТСКОГО ТВОРЧЕСТВА «ХИБИНЫ» ГОРОДА КИРОВСКА»

Принята на заседании педагогического совета  $T \frac{\alpha \chi \gamma}{2}$   $\frac{\gamma}{2023}$  г. Протокол № 4

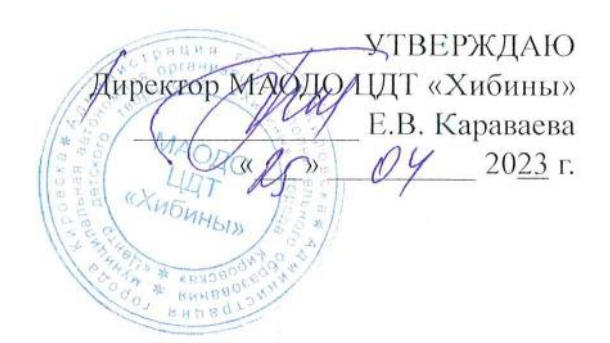

## ДОПОЛНИТЕЛЬНАЯ ОБЩЕРАЗВИВАЮЩАЯ ПРОГРАММА

### **«СИСТЕМНОЕ АДМИНИСТРИРОВАНИЕ»**

Направленность: техническая Уровень программы: стартовый Возраст обучающихся: 11-13 лет Срок реализации программы: 1 год (144 часа)

> Составитель: методист Сусарова Валерия Михайловна

г. Кировск 2023 г.

# **СОДЕРЖАНИЕ**

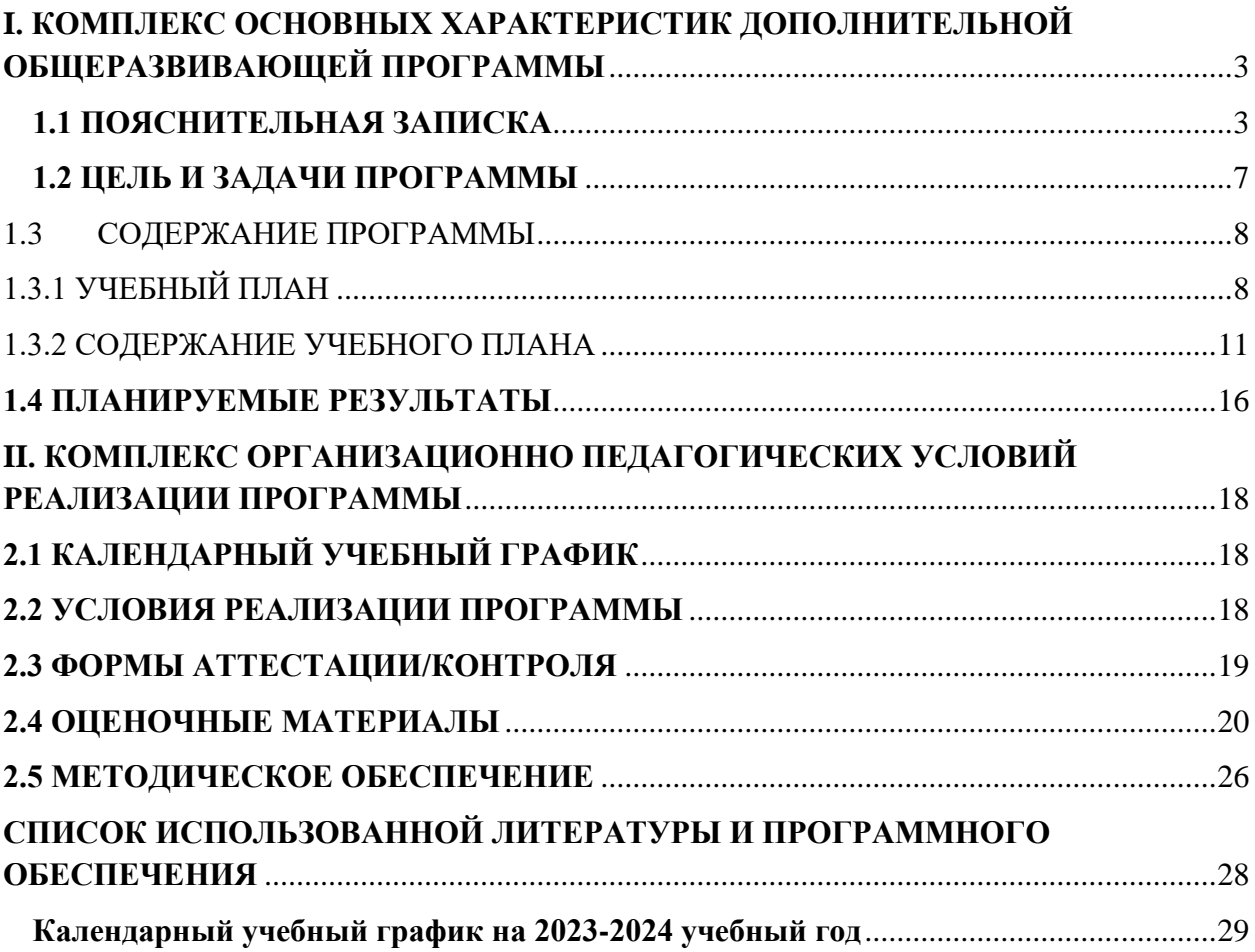

# <span id="page-2-0"></span>**I. КОМПЛЕКС ОСНОВНЫХ ХАРАКТЕРИСТИК ДОПОЛНИТЕЛЬНОЙ ОБЩЕРАЗВИВАЮЩЕЙ ПРОГРАММЫ**

# **1.1 ПОЯСНИТЕЛЬНАЯ ЗАПИСКА**

<span id="page-2-1"></span>Сетевое и системное администрирование требует широких познаний в области информационных технологий. В связи с быстрым развитием этой области, требования к администраторам постоянно возрастают. Сетевое и системное администрирование – это инженерно-техническая работа, направленная на обеспечение надежной, бесперебойной, производительной и безопасной работы компьютерной техники и сетевой инфраструктуры. Системное администрирование включает в себя планирование, установку и поддержание работоспособности компьютерных систем, обеспечение скорости обмена информацией между сотрудниками и клиентами, ее безопасным хранением, стабильными каналами связи с удаленными пользователями, что в итоге обеспечивает значительный рост качественных показателей эффективности работы компаний.

На сегодняшний день в каждой современной компании есть большое количество компьютерной техники и различных сетевых устройств. Для их бесперебойной работы в компании требуется сетевой администратор, владеющий необходимыми компетенциями и навыками. Однако знания устройства компьютера и навыки его настройки будут полезными не только для сетевого администратора, а для любого сотрудника офиса. Таким образом учащиеся по данному направлению получают навыки и умения, которые сделают их более конкурентоспособными на рынке труда вне зависимости от выбранной сферы деятельности.

**Направленность программы:** техническая.

#### **Уровень программы:** стартовый

**Тип программы:** дополнительная общеобразовательная общеразвивающая.

Настоящая программа разработана в соответствии с нормативно-правовыми документами:

- − Федеральный закон от 29 декабря 2012 года № 273-ФЗ «Об образовании в Российской Федерации»;
- − Распоряжение Правительства Российской Федерации от 31 марта 2022 года № 678-р «Концепция развития дополнительного образования детей до 2030 года»;
- − Распоряжения Правительства Российской Федерации от 29 мая 2015 года № 996-р «Стратегия развития воспитания в Российской Федерации на период до 2025 года»;
- − Приказ Министерства просвещения РФ от 27 июля 2022 года № 629 «Об утверждении Порядка организации и осуществления образовательной деятельности дополнительным общеобразовательным программам»;
- − Приказ Минобрнауки России №882, Минпросвещения России №391 от 05.08.2020 «Об организации и осуществлении образовательной деятельности при сетевой форме реализации образовательных программ» (вместе с «Порядком организации и осуществления образовательной деятельности при сетевой форме реализации образовательных программ»);
- − Приказа Министерства труда и социальной защиты Российской Федерации от 22.09.2021 № 652н «Об утверждении профессионального стандарта «Педагог дополнительного образования детей и взрослых».
- − Рекомендаций Министерства просвещения Российской федерации по реализации дополнительной общеобразовательной программы по направлению «Системное администрирование» с использованием оборудования Центра цифрового образования детей «IT-куб»;
- − Порядка организации и осуществления образовательной деятельности по дополнительным общеобразовательным программам, утвержденным приказом Министерства просвещения Российской Федерации от 09.11.2018 № 196;
- − Письмо Министерства образования и науки Российской Федерации от 18.11.2015 №09- 3242 «О направлении информации» вместе с «Методическими рекомендациями по проектированию дополнительных общеразвивающих программ (включая разноуровневые программы)»;
- Методических рекомендаций по созданию и функционированию центров цифрового образования «IT-куб» (утверждены распоряжением Министерства просвещения Российской Федерации от 12 января 2021 № Р-5);
- − Методические рекомендации по организации образовательной деятельности с использованием сетевых форм Письмо Министерства образования и науки Российской Федерации от 28 августа 2015 года №АК- 2563/05 «О методических рекомендациях»;
- − Государственной программы Российской Федерации «Развитие образования» (Утверждена Постановлением Правительства РФ от 26.12.2017 № 1642 (ред. от 22.02.2021) «Об утверждении государственной программы Российской Федерации «Развитие образования»;
- − Постановление Главного государственного санитарного врача Российской Федерации от 28.09.2020 №28 «Об утверждении санитарных правил СП 2.4.3648-20 «Санитарноэпидемиологические требования к организациям воспитания и обучения, отдыха и оздоровления детей и молодёжи»;
- − Постановление Главного государственного санитарного врача Российской Федерации от 28.01.2021 №2 «Об утверждении санитарных правил и норм СанПиН 1.2.3685-21 «Гигиенические нормативы и требования к обеспечению безопасности и (или) безвредности для человека факторов среды обитания»;
- − Постановление Главного государственного санитарного врача РФ от 22 мая 2020 г. № 15 «Об утверждении санитарно-эпидемиологических правил СП 3.1.3597-20 «Профилактика новой коронавирусной инфекции (COVID-19)»;
- − Паспорта национального проекта «Образование» (утв. президиумом Совета при Президенте РФ по стратегическому развитию и национальным проектам, протокол от 24.12.2018 № 16);
- − Положение о структуре, порядке разработки и утверждения дополнительных общеразвивающих образовательных программ МАОДО «ЦДТ «Хибины» г. Кировска.

**Актуальность** программы обусловлена высоким интересом подростков к IT-сфере, а также потребностью общества в технически грамотных специалистах. Учитывая сложность и многообразие компьютерной техники, становится понятно, что заниматься системным администрированием может только специалист, обладающий необходимыми знаниями и навыками. Актуальность программы также обусловлена тем, что в сферу деятельности системного администратора входит обеспечение рабочего состояния компьютерного оборудования, проектирование, администрирование и модернизация локальной сети, поддержка центрального сервера. Сюда относится ответственность за бесперебойную работу компьютеров у сотрудников организации, устанавливание права доступа к различным ресурсам внутренней сети (принтерам, сканерам и тп), к Интернету.

Деятельность системного администратора сосредоточена в обеспечении информационной безопасности организации, то есть предупреждение сбоя любого компонента системы, ликвидация последствий сбоя без ущерба для работы организации. Сегодня в любой сфере деятельности существует определённый объём задач, для оперативного выполнения которых необходимо соединение всех компьютеров в единую локальную сеть. И она должна чётко функционировать. В противном случае возможны потери информации, замедление или полная остановка обмена данными. Поэтому настройка сети, обслуживание и администрирование локальной сети являются актуальными задачами настоящего времени.

В процессе изучения системного администрирования обучающиеся получают дополнительное образование в области математики, электроники и 5 информатики, а также знания в области технического английского языка. Программа «Системное администрирование» имеет практическую направленность с ориентацией на реальные потребности, соответствующие возрасту обучающихся. Знания и умения, приобретенные в результате освоения дополнительной общеобразовательной общеразвивающей программы «Системное администрирование», могут быть использованы обучающимися при сдаче ЕГЭ, а также при обучении в учреждениях среднего профессионального образования и на начальных курсах в высших учебных заведениях.

Данная программа способствует формированию изобретательского мышления, расширяет и дополняет базовые знания, дает возможность удовлетворить интерес в избранном виде деятельности, проявить и реализовать свой творческий потенциал, что делает программу актуальной и востребованной.

**Отличительной особенностью** дополнительной общеобразовательной общеразвивающей программы «Системное администрирование» заключается в том, что она является практико-ориентированной. Освоение подростками навыков разработки сети, веб-сервисов и сетевых служб происходит в процессе практической и самостоятельной работы. Также отличительной особенностью является то, что в образовательном процессе при работе над итоговым проектом используется методика agile. Вместо того чтобы выпускать весь продукт целиком, agile-команда выполняет работу в рамках небольших, но удобных инкрементов. Требования, планы и результаты постоянно проходят проверку на актуальность, благодаря чему команды могут быстро реагировать на изменения. В процессе освоения данной программы обучающиеся приобретают навыки работы с современными инструментами прокладки и настройки сети.

**Новизна** дополнительной общеразвивающей программы «Системное администрирование» является ее практико-ориентированный характер. Освоение подростками навыков разработки с виртуальной машиной для моделирования актуальных процессов и задач, сетью, веб-сервисами и сетевыми службами происходит в процессе практической и самостоятельной работы. Это позволяет обучающимся получать не только теоретические знания в области администрирования, но и уверенно овладевать ITтехнологиями, что поможет им самоопределиться и выстроить траекторию личностного роста в современном информационном обществе.

**Педагогическая целесообразность** заключается в том, что содержание программы, используемые технологии, формы и методы обучения создают и обеспечивают необходимые условия для личностного развития и творческого труда обучающихся и позволяют удовлетворить индивидуальные потребности обучающихся в интеллектуальном и техническом развитии. В процессе изучения системного администрирования педагогически целесообразным представляется интеграция таких предметных областей как математика, электроника и информатика, а также технический английский язык. С педагогической точки зрения важен не только сам факт обучения ребят пользованию персональным компьютером и его настройке, но и приобретенный детьми в процессе этой работы устойчивый интерес к технике и профессиональной ориентации. Обучение детей основам системного и сетевого администрирования ориентирует их на получение специальностей, связанных с IT технологиями, и на дальнейшее прохождение обучения в колледжах и вузах. Таким образом, программа «Системное администрирование» актуальна и целесообразна, так как может удовлетворить потребности школьников в решении актуальных для них задач инженерного развития и профессиональной ориентации

**Адресат программы** - программа предназначена для обучающихся в возрасте 11-13 лет, так как занятия носят познавательный характер, обеспечены демонстрационным материалом, что позволяет их адаптировать к конкретному возрасту. мотивированных к обучению и проявляющих интерес к устройству компьютера, локальной сети, серверному и коммутационному оборудованию. Разработанная программа полностью соответствует по характеристикам и направленности своей целевой аудитории. Содержание и объем стартовых знаний, необходимых для начального этапа освоения программы: умение читать и писать, решать арифметические задачи.

**Срок освоения программы:**1 год.

**Объем программы**: 144 часа.

Предусматривается возможность завершения занятий на любой ступени и добор на любой уровень на основе входящей аттестации.

**Режим занятий:** Занятия проводятся 2 раза в неделю по 2 академических часа (академический час длится 45 минут) с перерывом в 10 минут. Режим занятий соответствует требованиям СанПиН. Соблюдается режим проветривания помещений, санитарное содержание помещений и площадок проведения занятий.

#### **Наполняемость группы** – 12 человек.

#### **Формы организации образовательного процесса:**

Основными, характерными при реализации данной программы формами являются комбинированные занятия. Занятия состоят из теоретической и практической частей, причём большее количество времени занимает практическая часть.

При проведении занятий традиционно используются три формы работы:

– демонстрационная, когда обучающиеся слушают объяснения педагога и наблюдают за демонстрационным экраном или экранами компьютеров на ученических рабочих местах;

– фронтальная, когда обучающиеся синхронно работают под управлением педагога;

– самостоятельная, когда обучающиеся выполняют индивидуальные задания в течение части занятия или нескольких занятий.

Технологии и формы обучения:

- теоретические занятия;
- практические занятия;
- свободное творчество.

Формы организации учебной деятельности: групповая, индивидуальная, коллективная.

Учебные занятия предусматривают особое внимание соблюдению учащимися правил безопасности труда, противопожарных мероприятий, выполнению экологических требований.

Программа ориентирована на большой объем практических работ с использованием пк по всем изучаемым разделам и предназначена для обучения учащихся в учреждениях дополнительного образования, оснащенных кабинетом вычислительной техники.

### **Методы организации образовательного процесса:**

– словесные: объяснение, рассказ, чтение, опрос, инструктаж, эвристическая беседа, дискуссия, консультация, диалог;

– наглядно-демонстрационные: показ, демонстрация образцов, иллюстраций, рисунков, фотографий, таблиц, схем, чертежей, моделей, предметов;

– практические: практическая работа, самостоятельная работа, творческая работа (творческие задания, работа с эмулятором), опыты;

– метод игры: ролевые, развивающие,

– метод диагностики: комплекс упражнений на развитие воображения, фантазии, задачи на плоскостное конструирование, творческие задания на рационально - логическое мышление, тесты на развитие у детей воссоздающего воображения, образного мышления, фантазии, словесно - логического мышления, задания на пространственное.

– методы стимулирования поведения и выполнения работы: похвала, поощрение;

– метод оценки: анализ, самооценка, взаимооценка, взаимоконтроль;

– метод информационно - коммуникативный поддержки: работа со специальной литературой, интернет ресурсами;

– метод компьютерного моделирования;

– метод проектный.

# **1.2 ЦЕЛЬ И ЗАДАЧИ ПРОГРАММЫ**

<span id="page-6-0"></span>*Цель программы:* формирование интереса к техническим видам творчества, развитие логического, технического мышления средствами системного администрирования. Создание условий для творческой самореализации личности ребёнка посредством получения навыков работы с современными компьютерными системами автоматизированного проектирования.

Для успешной реализации поставленной цели необходимо решить ряд педагогических, развивающих и воспитательных *задач:*

## *Обучающие:*

- формирование представлений о настройке большой сетевой инфраструктуры, восстановление её работоспособности после сбоев;
- формирование навыков удалённого администрирования;
- формирование правил работы с пользователями сети, сформировать навык проведения инструктажей для клиентов сетевой инфраструктуры;
- формирование навыков обеспечения защиты сетевых устройств;
- обучениеосновам построения сетей уровня небольших офисов и филиалов;
- формирование навыков администрирования.

### *Развивающие:*

- развитие логического мышления и технических навыков;
- развитие умения решать базовые задачи управления системой и сетью;
- формирование и развитие навыков работы с различными источниками информации, умения самостоятельно искать, извлекать и отбирать необходимую для решения учебных задач информацию;
- формирование трудовых умений и навыков, умение планировать работу, предвидеть результат и достигать его;
- развитие умения планировать свои действия с учётом фактора времени, в обстановке с элементами конкуренции.

### *Воспитательные:*

- − формирование активной жизненной позиции, гражданско- патриотической ответственности;
- воспитание этики групповой работы, отношений делового сотрудничества, взаимоуважения;
- − развитие основ коммуникативных отношений внутри проектных групп и в коллективе в целом;
- − воспитание упорства в достижении результата;
- пропаганда здорового образа жизни;
- − формирование целеустремлённости, организованности, неравнодушия, ответственного отношения к труду, толерантности и уважительного отношения к окружающим.

**Предметным результатом** является освоенный обучающимися в ходе изучения дополнительной образовательной программы начальных навыков и компетенций, необходимых для удалённого администрирования, обеспечения защиты сетевых устройств, основы построения сетей, приобретут навыки поиска, анализа, использования информации

<span id="page-7-0"></span>в сети Интернет, устанавливать, настраивать и обслуживать операционные системы, устанавливать драйверы оборудования, управлять учетными записями пользователей, устанавливать и удалять приложения.

<span id="page-7-1"></span>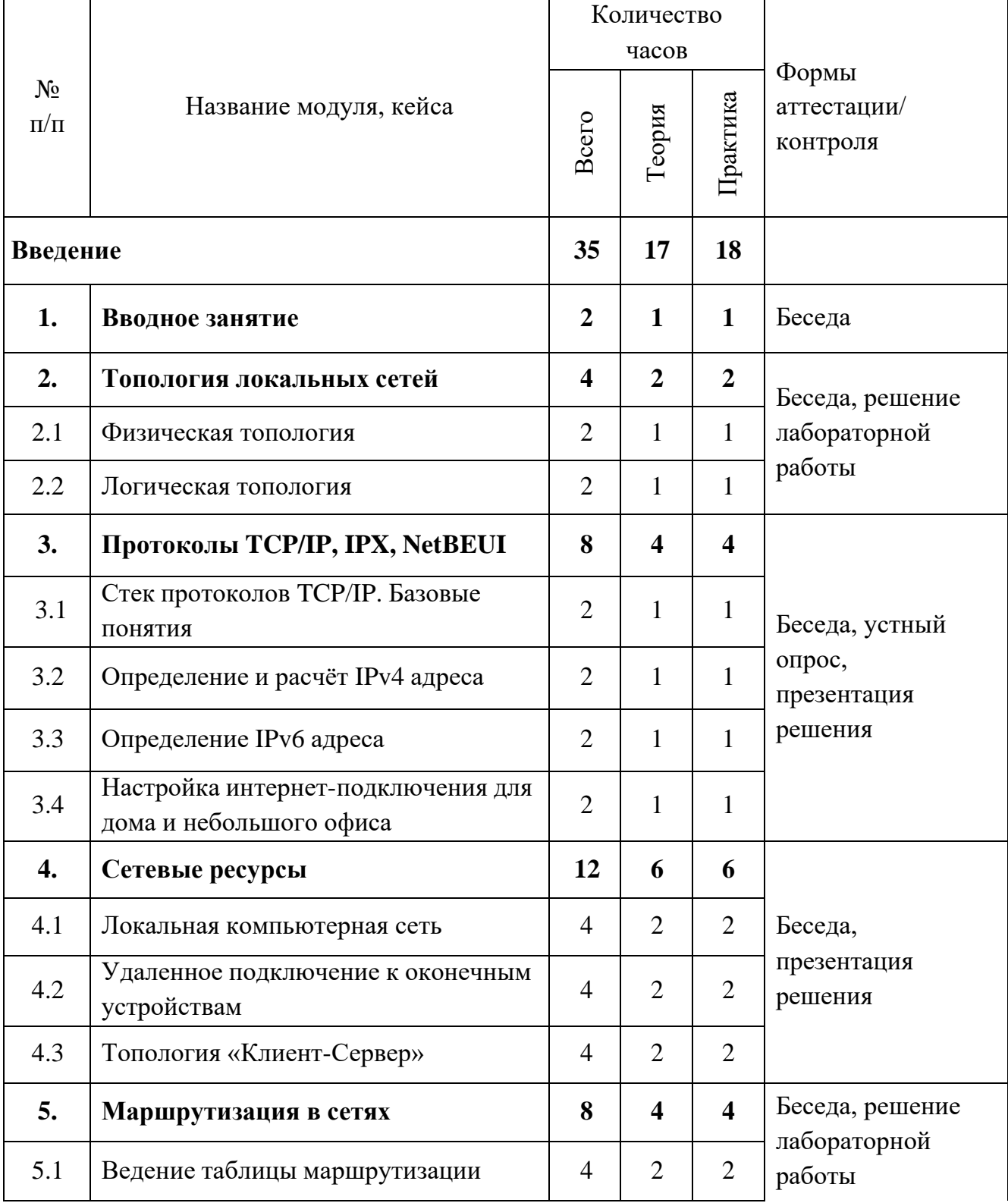

# **1.3 СОДЕРЖАНИЕ ПРОГРАММЫ 1.3.1 УЧЕБНЫЙ ПЛАН**

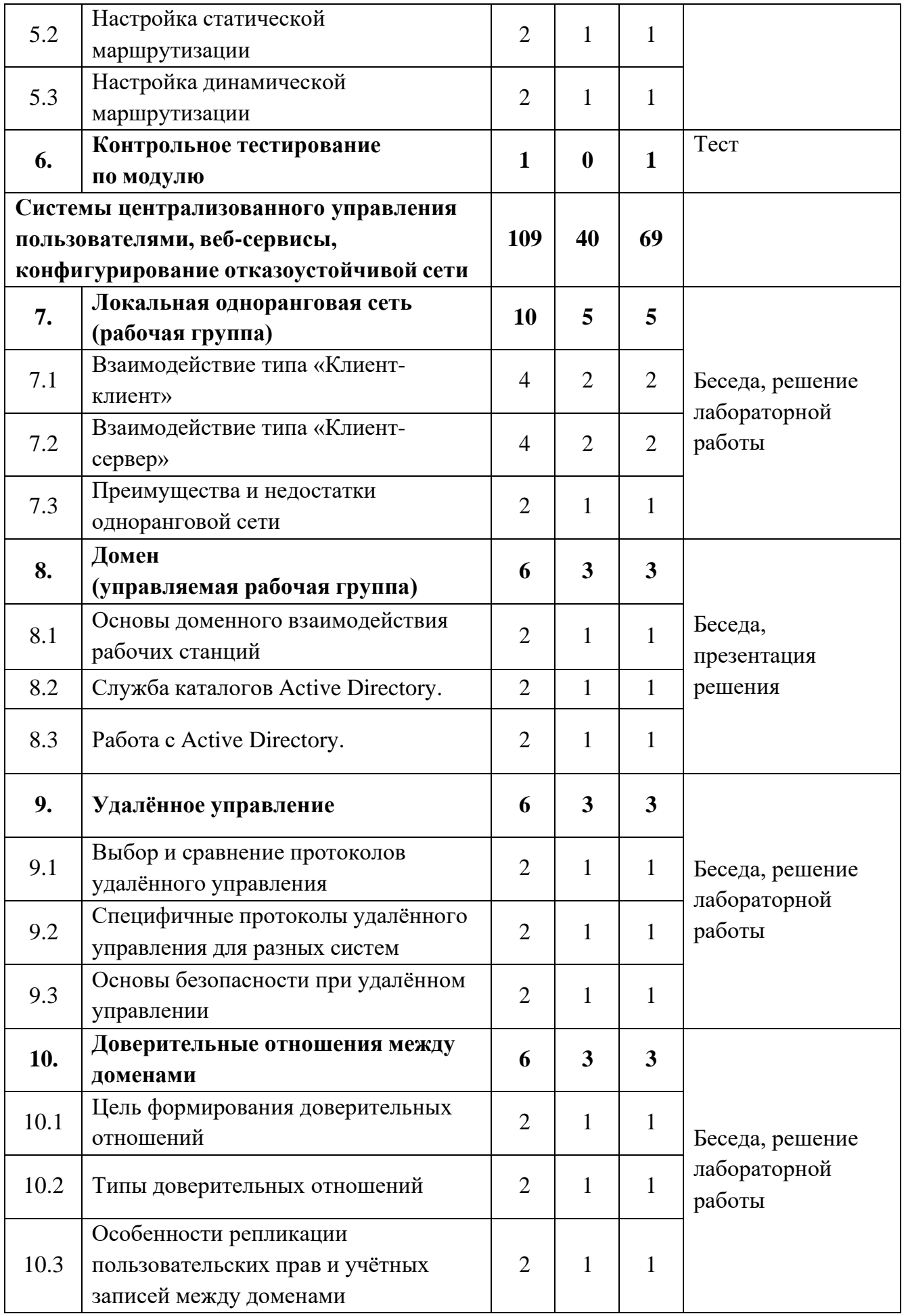

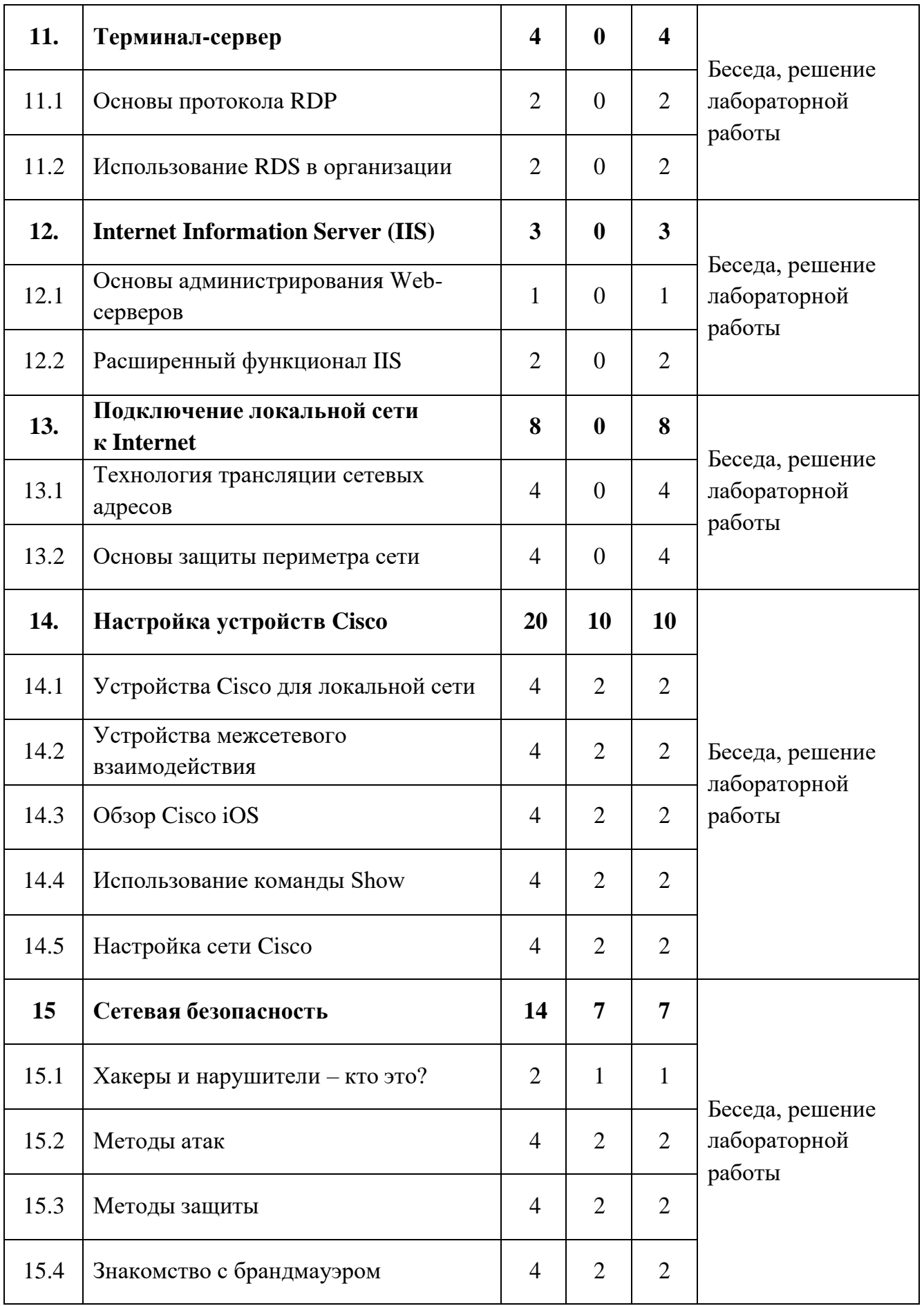

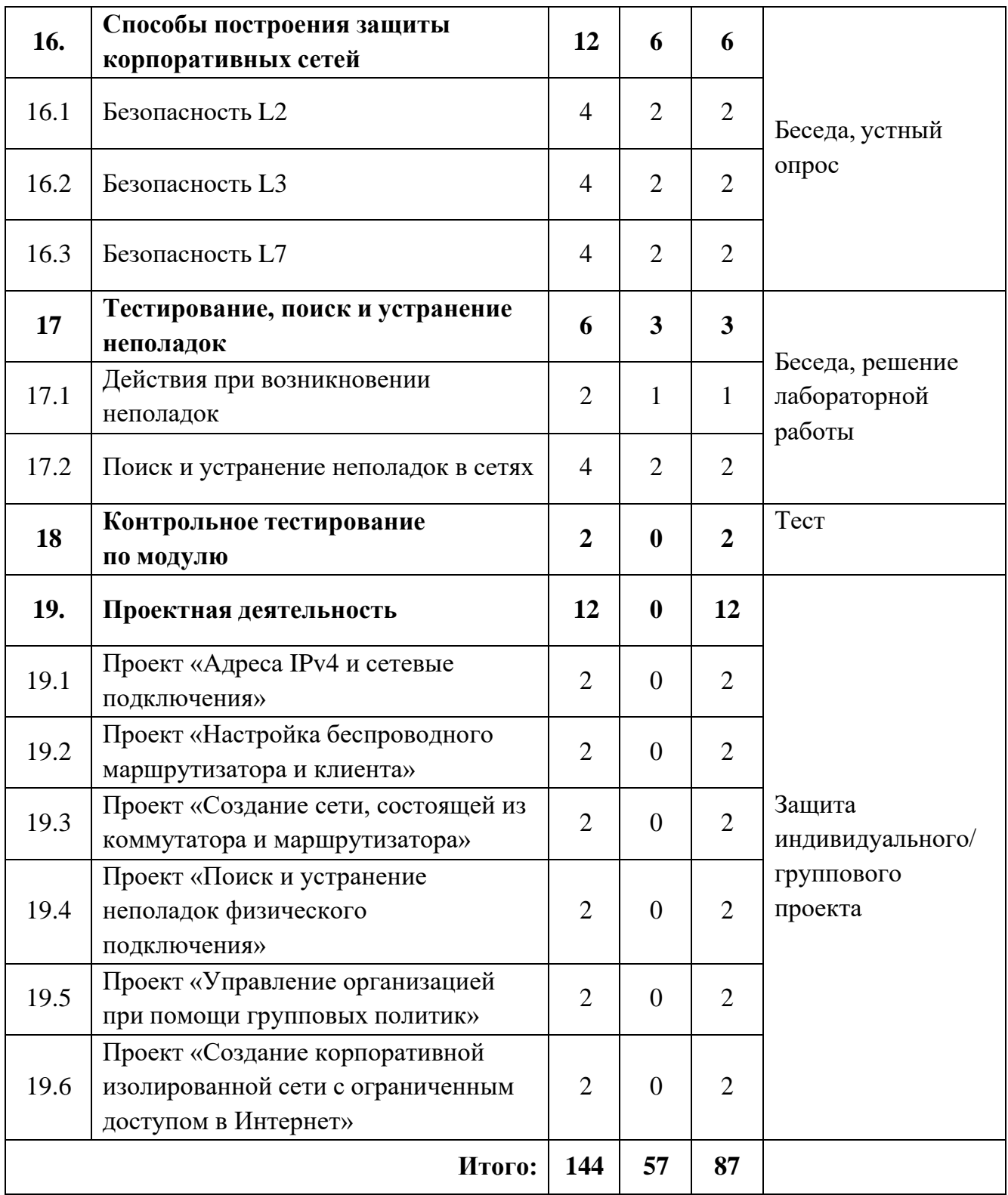

# **1.3.2 СОДЕРЖАНИЕ УЧЕБНОГО ПЛАНА**

# <span id="page-10-0"></span>**Введение**

Тема 1. Вводное занятие

1.1 Системы семейства Windows.

Теория: сведения о различных операционных системах семейства Windows. Обзор операционных систем семейства Windows. Принципы работы. Преимущества. Недостатки. 1.2 Базовые понятия локальной сети.

Теория: общие сведения о сетях; принципы построения сетей. Применение локальных сетей; компоненты для генерации локальной сети.

Тема 2. Топология локальных сетей

2.1 Физическая топология.

Теория: типы сетей. Звезда. Кольцо. Сетевые карточки, свичи, хабы, маршрутизаторы. Обзор сетевого оборудования. Топология сети.

2.2 Логическая топология.

Теория: необходимость оформления логической топологии. Инструменты для создания логической топологии. Условные знаки, используемые в Логической топологии. Практика: Создание Логической топологии своей домашней сети.

Тема 3. Протоколы TCP/IP, IPX, NetBEUI

3.1 Стек протоколов TCP/IP. Базовые понятия.

Теория: Статические IP-адреса. Маска подсети.

3.2 Определение и расчёт IPv4 адреса.

Теория: Преобразование двоичных чисел в десятичный формат. Части сети и части хоста. Маска подсети.

Практика: Упражнения на расчет IPv4-адреса и маски подсети.

3.3 Определение IPv6 адреса.

Теория: IPv6 и IPv4 отличия в адресации. Проблема недостатка IP-адресов.

Совместное использование протоколов IPv4 и IPv6. Правила записи IPv6-адреса.

Практика: Упражнение на сокращение IPv6-адреса. Упражнение на работу с префиксом IPv6-адреса.

3.4 Настройка интернет-подключения для дома и небольшого офиса.

Теория: Правила обжима кабеля, базовая конфигурация сетевых интерфейсов компьютера на базе ОС Windows.

Практика: Настройка сетевого окружения в ОС Windows. Обжим витой пары для соединения двух компьютеров и коммутатора. Настройка протокола TCP/IP. Настройка принадлежности компьютера к той или иной рабочей группе. Имя компьютера.

Тема 4. Сетевые ресурсы

4.1 Локальная компьютерная сеть.

Теория: Общие сетевые ресурсы. Разграничение прав доступа.

4.2 Удаленное подключение к оконечным устройствам.

Теория: Протоколы удаленного доступа. Принцип работы.

Практика: Обжим витой пары для соединения нескольких компьютеров.

Настройка сетевого оборудования. Настройка протоколов удаленного доступа.

4.3 Топология "Клиент-сервер"

Теория: Топология "Клиент-сервер". Принцип работы и построение такой сети. Практика: Создание простейшей клиент-серверной сети.

Тема 5. Маршрутизация в сетях

5.1 Ведение таблицы маршрутизации.

Теория: Создание таблиц. Как маршрутизаторы используют таблицы. Проблема выбора пути трафика.

Практика: Настройка основного шлюза.

5.2 Настройка статической маршрутизации.

Теория: Принцип работы статической маршрутизации.

Практика: Настройка статической маршрутизации на маршрутизаторе.

5.3 Настройка динамической маршрутизации.

Теория: Принцип работы динамической маршрутизации.

Практика: Настройка динамической маршрутизации на маршрутизаторе.

Тема 6. Контрольное тестирование по модулю

Практика: Тест. Анализ результатов.

**Системы централизованного управления пользователями, веб-сервисы, конфигурирование отказоустойчивой сети**

Тема 7. Локальная одноранговая сеть (рабочая группа)

7.1 Взаимодействие типа «Клиент-клиент».

Теория: Клиент-серверная модель.

Практика: Настройка DHCP-сервера на ОС Windows.

7.2 Взаимодействие типа «Клиент-сервер».

Теория: Изучение основных команд: ipconfig, ping, tracert, nslookup. Изучение группы сетевых команд: net, net send, net time, net accounts, net use, net start, net stop.

Практика: Работас командой строкой. Управление процессами из командной строки.

7.3 Преимущества и недостатки одноранговой сети.

Теория: Одноранговая сеть. Принцип работы. Преимущества и недостатки одноранговой сети.

Практика: Составить таблицу, где прописать преимущества и недостатки одноранговой сети. Предложить свои идеи по решению недостатков такой сети.

Тема 8. Домен (управляемая рабочая группа)

8.1 Основы доменного взаимодействия рабочих станций.

Теория: Что такое домен? Реализации «Управляемой Рабочей группы» на ОС Windows и ОС Linux.

Практика: Составить недостатки и преимущества реализации «Управляемой Рабочей Группы» в различных ОС.

8.2 Служба каталогов Active Directory.

Теория: Определение. Назначение. Возможные способы установки. Необходимые требования.

Практика: Установка основного контроллера домена. Подготовка к установке.

8.3 Работа с Active Directory.

Теория: Структура. Работа с доменными пользователями.

Практика: Управление пользователями домена. Создание пользователей. Создание групп пользователей. Настройка параметров учётной записи пользователя домена.

Тема 9. Удалённое управление

9.1 Выбор и сравнение протоколов удалённого управления.

Теория: Протоколы удалённого подключения. Их отличия и принцип работы.

Практика: Изучение консоли. Подключение к удалённому компьютеру, настройка удалённого компьютера при помощи консоли. Подключение к удалённому рабочему столу.

9.2 Специфичные протоколы удалённого управления для разных систем.

Теория: Особенности работы протоколов удалённого доступа.

Практика: Установка клиента RDP на старых операционных системах.

Удалённый помощник. Вызов удалённого помощника.

9.3 Основы безопасности при удалённом управлении.

Теория: Проблемы безопасности протоколов удалённого управления. Методы защиты.

Практика: Настройка протокола удалённого доступа SSH.

Тема 10. Доверительные отношения между доменами

10.1 Цель формирования доверительных отношений.

Теория: Технология доверительного отношения между доменами.

Практика: Подготовка серверов к данной операции.

10.2 Типы доверительных отношений.

Теория: Типы доверительных отношений.

Практика: Создание доверительных отношений. Делегирование управления.

Создание пользователей в удалённом домене. Управление удалённым доменом.

10.3 Особенности репликации пользовательских прав и учётных записей между доменами.

Теория: Принцип работы репликации. Необходимость её использования в корпоративной сети.

Практика: Настройка репликации между двумя доменами.

Тема 11. Терминал-сервер

11.1 Основы протокола RDP

Теория: Принцип работы протокола RDP.

Практика: Настройка службы. Мониторинг подключений.

Управление подключениями.

11.2 Использование RDS в организации.

Теория: Принцип работы системы RDS.

Практика: Настройка небольшой системы RDS на Windows Server 2019.

Тема 12. Internet Information Server (IIS)

12.1 Основы администрирования Web-серверов.

Практика: Установка и настройка службы. Коды ошибок. Создание новых webузлов. Настройка безопасности web-узла, разграничение прав пользователей. Работа с кодами ошибочных запросов. Установка нескольких web-узлов на одном сервере. Настройка DNS на работу с различными web-узлами.

12.2 Расширенный функционал IIS.

Практика: Работа с удаленными сайтами. Настройка протокола https. Настройка аутентификации.

Тема 13. Подключение локальной сети к Internet

13.1 Технология трансляции сетевых адресов.

Практика: Настройка трансляции сетевых адресов. Настройка SNAT, DNAT, PAT. Разбор отличий и преимуществ каждого способа трансляции сетевых адресов.

13.2 Основы защиты периметра сети.

Практика: Изучение различных устройств, технологий и решений в области обеспечения безопасности периметра сети.

Тема 14. Настройка устройств Cisco

14.1 Устройства Cisco для локальной сети.

Теория: Коммутаторы локальной сети и беспроводные устройства.

Практика: Углубленное изучение настроек коммутатора. Базовая настройка.

Настройка магистральных каналов. Базы данных VLAN.

14.2 Устройства межсетевого взаимодействия.

Теория: Маршрутизаторы Cisco.

Практика: Углубленное изучение настроек маршрутизатора. Базовая настройка. Настройка подинтерфейсов. Настройка протоколов динамической маршрутизации.

14.3 Обзор Cisco iOS.

Теория: Углубленное изучение структуры команд Cisco iOS.

Практика: Структура команд iOS. Синтаксис. Компоненты справки. Горячие клавиши и клавиши быстрого вызова.

14.4 Использование команды Show.

Теория: Просмотр информации об устройстве.

Практика: Использование команды show Cisco iOS.

14.5 Настройка сети Cisco.

Теория: Настройка сети, включающая в себя маршрутизатор и коммутатор.

Практика: Практика настройки сети, включающая в себя маршрутизатор и коммутатор.

Тема 15. Сетевая безопасность

15.1 Хакеры и нарушители – кто это?

Теория: Кто такие киберпреступники?

Практика: Сформировать классификацию киберпреступников, разделить их на группы.

15.2 Методы атак.

Теория: Типы кибератак. Отказ в обслуживании. Прослушивание. Подмена. Атака через посредника. Атаки нулевого дня. Клавиатурные шпионы. Атаки на приложения. Атаки на беспроводные устройства и мобильные устройства.

Практика: Атака на беспроводной маршрутизатор. Установка «Клавиатурного шпиона».

15.3 Методы защиты.

Теория: Системы разграничения доступа. Межсетевые экраны. Антивирусные программы.

Практика: Настройка системы, устойчивой к множеству типов атак.

15.4 Знакомство с брандмауэром.

Теория: Межсетевой экран Cisco ASA. Принципы работы Cisco ASA.

Практика: Базовая настройка межсетевого экрана.

Тема 16. Способы построения защиты корпоративных сетей

16.1 Безопасность L2.

Теория: Анализ уязвимостей устройства на 2 уровне модели OSI. Уязвимости протоколов STP, ARP, VLAN.

Практика: Настройка системы защиты от атак, направленных на протоколы STP, ARP, VLAN.

16.2 Безопасность L3.

Теория: Анализ уязвимостей устройства на 3 уровне модели OSI. Уязвимости протоколов BGP, OSPF.

Практика: Настройка системы защиты от атак, направленных на протокол BGP, OSPF.

16.3 Безопасность L7.

Теория: Анализ уязвимостей устройства на 7 уровне модели OSI. Уязвимости протоколов HTTPS. Уязвимости веб-сайтов.

Практика: Настройка системы защиты от атак, направленных на сервера и сервисы.

Тема 17. Тестирование, поиск и устранение неполадок

17.1 Действия при возникновении неполадок.

Теория: Что такое поиск и устранение неполадок в сети? Сбор информации. Методы поиска и устранение неполадок.

Практика: Выбор метода поиска и устранения неполадок.

17.2 Поиск и устранение неполадок в сетях.

Теория: Выявление проблем физического уровня. Служебные программы для поиска и устранения неполадок.

Практика: Использование команды PING и IPCONFIG для устранения неполадок.

Тема 18. Контрольное тестирование по модулю

Практика: Тест. Анализ результатов.

Тема 19. Проектная деятельность

Практика: Защита индивидуального/группового проекта.

19.1 Проект «Адреса IPv4 и сетевые подключения».

Практика: Понятие адресации IP. Маски подсети. Расчет IP-адресов. Классовая и VLSM-адресация. Конфигурация подсистемы IP на различных сетевых устройствах и ОС.

19.2 Проект «Настройка беспроводного маршрутизатора и клиента».

Практика: Сравнение и выбор стандартов 802.11. Настройка беспроводной сети на частоте 2.4 и 5 ГГц. Безопасность беспроводной сети. Сравнение, выбор и настройка протоколов.

19.3 Проект «Создание сети, состоящей из коммутатора и маршрутизатора»

Практика: Физическая коммутация сетевых устройств и клиентов. Понимание работы Auto-MDIX на практике. Работа с протоколами канального уровня (Spanning tree protocol, CDP, LLDP). Безопасность канального уровня.

19.4 Проект «Поиск и устранение неполадок физического подключения»

Практика: Поиск базовых неисправностей в физическом проводном и беспроводном подключении. Изучение инструментов тестирования проводной физической сети. Изучение инструментов тестирования беспроводных сетей.

19.5 Проект «Управление организацией при помощи групповых политик»

Практика: Базовая настройка групповых политик. Политики для организационных подразделений верхнего и нижнего уровней. Фильтрация групповых политик на основе групп безопасности. Фильтрация групповых политик на основе WMI.

19.6 Проект «Создание корпоративной изолированной сети с ограниченным доступом в интернет»

Практика: Работа с мультивендорными сетями, и с разными ОС. Защита внутреннего и внешнего периметра сети. Изоляция клиентов во внутренней сети, настройка доступа в интернет при помощи Proxy-сервера, терминальных серверов, межсетевого экрана.

### **1.4 ПЛАНИРУЕМЫЕ РЕЗУЛЬТАТЫ**

<span id="page-15-0"></span>Реализация программы способствует приобретению опыта осуществления практической деятельности, овладению навыком рефлексии, развитию опыта коммуникативной культуры, учит:

– осознавать мотивы образовательной деятельности, определять её цели и задачи;

– использовать полученные знания, умения и навыки для выполнения

самостоятельной работы;

– задавать вопросы к наблюдаемым фактам, отыскивать причины явлений, обозначать своё понимание и непонимание по отношению к изучаемому материалу;

– владеть навыками работы с различными источниками информации: книгами, учебниками, справочниками, Интернет;

– ориентироваться в правах и обязанностях как члена коллектива.

Планируемые результаты освоения программы включают следующие направления: формирование универсальных учебных действий, соответствующих современным образовательным требованиям: (личностных, регулятивных, коммуникативных, познавательных), опыт проектной деятельности, навыки работы с информацией.

### **Личностные результаты:**

- − сформировать устойчивый интерес к правилам здоровьесберегающего и безопасного поведения;
- − сформировать умение проявлять в самостоятельной деятельности вале логическую культуру и компетентность;
- − развить аналитическое, практическое и логическое мышление;
- − развить самостоятельность и самоорганизацию;
- развить умение работать в команде, развить коммуникативные навыки;

− сформировать умение вести себя сдержанно и спокойно.

### **Познавательные УУД:**

• развитие алгоритмического и логического мышления;

• развитие умений постановки задачи, выделения основных объектов, математические модели задачи;

• развитие умения поиска необходимой учебной информации;

- формирование представления об этапах решения задачи;
- формирование алгоритмического подхода к решению задач;

• формирование ключевых компетенций проектной и исследовательской деятельности;

• формирование мотивации к изучению программирования.

# **Регулятивные УУД:**

• формирование умения целеполагания;

• формирование умения прогнозировать свои действия и действия других участников группы;

• формирование умения самоконтроля и самокоррекции.

### **Коммуникативные УУД:**

• формирование умения работать индивидуально и в группе для решения поставленной задачи;

• формирование трудолюбия, упорства, желания добиваться поставленной цели;

• формирование информационной культуры.

# **Предметные результаты:**

- знание базовых понятий, принципов построения локально- вычислительной сети;

- знание особенностей различных операционных систем семейства Windows;
- знание основных сетевых протоколов, сетевых служб, средствмониторинга;
- умение работать с оборудованием, подключать компьютеры к сети, настраивать и оптимизировать сети, диагностировать неполадкии восстанавливать системы;
- умение строить одноранговые сети и сети доменной структуры;
- навыки администрирования.

По окончании обучения учащиеся будут:

### **Знать:**

- − представление об архитектуре и принципах работы сетей;
- − представление об устройстве персонального компьютера и принципе его работы;

### **Уметь:**

- − работать с различным программным обеспечение;
- − устанавливать, настраивать и обслуживать операционные системы;
- − устанавливать драйверы оборудования, управлять учетными записями пользователей (создавать, удалять, назначать права), устанавливать и удалять приложения.

### **Владеть:**

<span id="page-17-0"></span>− навыком сборки компьютера из комплектующих и навыком работы с технической документацией;

# **II. КОМПЛЕКС ОРГАНИЗАЦИОННО ПЕДАГОГИЧЕСКИХ УСЛОВИЙ РЕАЛИЗАЦИИ ПРОГРАММЫ**

# **2.1 КАЛЕНДАРНЫЙ УЧЕБНЫЙ ГРАФИК**

<span id="page-17-1"></span>Занятия по программе проводятся с первой недели сентября по 31 мая каждого учебного года, включая каникулярное время, кроме летнего периода и праздничных дней

Количество учебных часов на учебный год:

Учебный график рассчитан на 36 учебных недель – 144 академических часа .

Занятия проводятся в соответствии с календарно-учебным графиком (Приложение

### <span id="page-17-2"></span>1).

# **2.2 УСЛОВИЯ РЕАЛИЗАЦИИ ПРОГРАММЫ**

# **Санитарно-гигиенические:**

Помещение, отводимое для занятий детского объединения, должно соответствовать СП 2.4.3648-20 «Санитарно-эпидемиологические требования к организациям воспитания и обучения, отдыха и оздоровления детей и молодёжи», должно быть сухим, светлым, с естественным доступом воздуха для проветривания.

Общее освещение кабинета лучше обеспечить люминесцентными лампами. Эти лампы создают освещение, близкое к естественному свету, что очень важно при работе с оборудованием. Оформление кабинета должно способствовать воспитанию хорошего вкуса у учащихся, в целом в помещении должно быть удобно и приятно работать. В оформлении стендов желательно использовать справочную информацию и наглядный материал.

Кабинет оборудован столами и стульями в соответствии с государственными стандартами. В кабинете 12 посадочных мест. Кабинет укомплектован медицинской аптечкой для оказания доврачебной помощи. При организации занятий соблюдаются гигиенические критерии допустимых условий и видов работ для ведения образовательного процесса.

### **Материально – технические:**

- компьютеры и ноутбуки на каждого обучающегося и преподавателя;
- проекционное оборудование (экраны) 2 шт.
- маркерная доска  $-1$  шт.
- сетевая карта;
- звуковая карта;

• колонки;

### **Программное обеспечение:**

- программное обеспечение для сетевого администрирования: VMware Workstation Pro, TeamViewer Premium, Office 365.

- любой браузер

**Программное и техническое обеспечение для обеспечения он-лайн занятий (Windows):**

- Web-камера, аудиооборудование;
- Платформа Сферум;
- Платформа Вебинар;

# **Методическое и дидактическое обеспечение:**

- − специализированная литература по направлению, подборка журналов;
- наборы технической документации к применяемому оборудованию;
- − образцы программ, выполненные обучающимися и педагогом;
- плакаты, фото и видеоматериалы;
- учебно-методические пособия для педагога и обучающихся, включающие дидактический, информационный, справочный материалы на различных носителях, компьютерное и видео оборудование;
- − применяемое на занятиях дидактическое и учебно-методическое обеспечение включает в себя электронные учебники, справочные материалы и системы используемых Программ, Интернет, рабочие тетради обучающихся.

# **2.3 ФОРМЫ АТТЕСТАЦИИ/КОНТРОЛЯ**

# **Формы аттестации/контроля**:

<span id="page-18-0"></span>Для оценки качества и степени подготовки, обучающихся в период обучения проводится проверка теоретических и практических навыков. Знания оцениваются по зачётной системе. Теоретическая часть включает ответы на вопросы.

Практическая часть включает демонстрацию навыков работы с программным обеспечением и оборудованием при выполнении проектов.

Основными формами подведения итогов для всех годов обучения являются:

– текущая диагностика знаний, умений и навыков после изучения ключевых тем программы;

– тестирование;

– контрольные упражнения для оценки теоретических знаний;

– опрос;

– микровыставки.

В течение периода обучения предусмотрена аттестация учащихся.

В течение периода обучения предусмотрена аттестация учащихся.

Входящая аттестация: с 15 по 25 сентября;

Промежуточная аттестация: с 20 по 26 декабря;

Итоговая аттестация: с 12 по 19 мая.

Во время занятий применяется поурочный, тематический и итоговый контроль. Уровень усвоения материала выявляется в беседах, выполнении творческих индивидуальных заданий, применении полученных на занятиях знаний на практике.

Занятия не предполагают отметочного контроля знаний, поэтому целесообразнее применять различные критерии, такие как:

– текущая оценка достигнутого самим ребенком;

– оценка законченной работы;

– участие в соревнованиях, конкурсах, конференциях и т.д.

– реализация творческих идей.

Методика отслеживания результатов

– наблюдение за детьми в процессе работы;

– аттестация

– тестирование;

– коллективные творческие работы;

– беседы с детьми и их родителями.

#### **Критерии оценки знаний и умений**

Формы и критерии оценки результативности определяются самим педагогом и заносятся в протокол аттестации, чтобы можно было определить отнесенность обучающихся к одному из трех уровней результативности: **высокий, средний, низкий.**

Критериями оценки результативности обучения также являются:

– критерии оценки уровня теоретической подготовки обучающихся: соответствие уровня теоретических знаний программным требованиям; широта кругозора; свобода восприятия теоретической информации; развитость практических навыков работы со специальной литературой, осмысленность и свобода использования специальной терминологии;

– критерии оценки уровня практической подготовки обучающихся: соответствие уровня развития практических умений и навыков программным требования; свобода владения специальным оборудованием и оснащением; качество выполнения практического задания; технологичность практической деятельности;

– критерии оценки уровня развития обучающихся детей: культура организации практической деятельности: культура поведения; творческое отношение к выполнению практического задания; аккуратность и ответственность при работе; развитость специальных способностей

Формы аттестации: наблюдение, опрос, защита проекта, демонстрация проекта, беседа, решения задач, участие в мероприятия различного уровня.

Входной контроль - имеет диагностические задачи и осуществляется в начале учебного года. Цель предварительной диагностики – зафиксировать начальный уровень подготовки обучающихся, имеющиеся знания, умения и навыки, связанные с предстоящей деятельностью. Входной контроль будет проводиться в форме творческого задания.

Промежуточная аттестация проводится на основании диагностики теоретических знаний и практических умений и навыков по итогам освоения модуля. Промежуточная аттестация проводится в следующих формах: демонстрация проектов, опросы, беседы, наблюдение.

Итоговый контроль проводится в конце года с целью определения степени достижения результатов обучения и получения сведений для совершенствования программы и методов обучения.

### **2.4 ОЦЕНОЧНЫЕ МАТЕРИАЛЫ**

#### **Пример контрольного тестирования**

<span id="page-19-0"></span>Вопросы тестового задания

Задание № 1

1. Какие устройства являются устройствами ввода? Выберите два варианта.

- 1) проектор;
- 2) цифровой фотоаппарат;
- 3) динамики;
- 4) принтер;
- 5) устройство биометрической аутентификации.

1.2. Какой термин используется для определения проводников на материнской плате, которые обеспечивают перенос данных из одной части компьютера в другую? 1) набор микросхем;

- 2) мост;
- 3) плата ввода-вывода;
- 4) шина.

1.3. Что, как правило, контролируется северным мостом чипсета? Выберите два варианта.

- 1) обмен данными между ЦП и звуковой платой;
- 2) доступ к видеокарте;
- 3) обмен данными между ЦП и жестким диском;
- 4) обмен данными между ЦП и портами ввода-вывода;
- 5) доступ к ОЗУ.

1.4. Какой компонент оказывает наибольшее влияние на выбор корпуса и блока питания при создании нового ПК?

- 1) тип жесткого диска;
- 2) модуль ОЗУ;
- 3) звуковая карта;
- 4) материнская плата;
- 5) видеоадаптер.

1.5. Пользователь, играющий в видеоигру на игровом ПК со стандартным жестким диском EIDE 5400 об/мин, замечает значительное снижение уровня производительности. Какой вариант обновления жесткого диска поможет повысить уровень производительности, а также увеличит надежность компьютера и снизит его энергопотребление?

- 1) Твердотельный накопитель.
- 2) Жесткий диск SATA 10 000 об/мин.
- 3) Жесткий диск SATA 7200 об/мин.
- 4) Жесткий диск EIDE 7200 об/мин.

# Задание № 2

2.1. Какие два требования к аппаратным средствам компьютера предъявляются в случае необходимости запуска нескольких виртуальных машин? Выберите два варианта.

- 1) несколько мониторов;
- 2) большой объем ОЗУ;
- 3) видеоадаптер высокого разрешения;
- 4) высокоскоростной адаптер беспроводной связи;
- 5) многоядерный ЦП.

2.2. Какая единица измерений используется для обозначения скорости жесткого диска?

- 1) число страниц в минуту;
- 2) число кластеров в минуту;
- 3) число оборотов в минуту;
- 4) гигабайты.

2.3. Какой тип разъёма можно использовать для подсоединения внутреннего жёсткого диска к материнской плате?

- 1) SATA
- 2) USB
- 3) eSATA
- 4) Thunderbolt

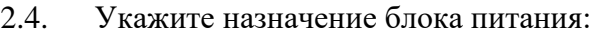

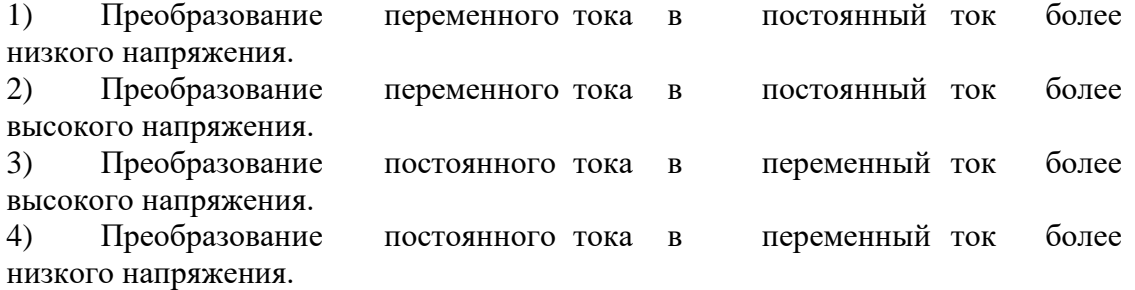

2.5. Инженер выполняет осмотр материнской платы и видит 24-контактный разъем. Какой компонент подключается к материнской плате через этот 24-контактный разъем?

- 1) диск SATA;
- 2) блок питания;
- 3) видеокарта;
- 4) привод гибких дисков;
- 5) привод оптических дисков PATA.

### Задание № 3

3.1. Компьютер с операционной системой Windows 7 включается, но ОС не загружается. Инженер подозревает, что операционная система была атакована вирусом, что привело к её неисправности. Какие меры можно принять для восстановления работоспособности ОС?

1) Выполнить chkdsk на поврежденном диске для восстановления системных файлов до послеустановочного состояния.

2) Использовать последовательное резервное копирование для восстановления системы.

3) Использоватьразностное резервное копирование для восстановления системы.

4) Использоватьобраз системы, созданный до возникновения сбоя, для восстановления системы.

3.2. Что использует операционная система для связи с аппаратными средствами?

1) интерфейс программирования приложений;

- 2) драйвер устройства;
- 3) BIOS;
- 4) CMOS.

3.3. Назовите две функции операционной системы:

- 1) управление BIOS;
- 2) управление приложениями;
- 3) редактирование блок-схем;
- 4) контроль доступа к оборудованию;
- 5) компиляция программ;
- 6) обработка текста;
- 7) выход в Интернет.

3.4. Какой термин обозначает способность компьютера выполнять одновременно несколько приложений?

- 1) многозадачность;
	- 2) мультимедиа;
	- 3) многопользовательский режим;
	- 4) многопроцессорная обработка.

3.5. Какуюобщую процедуру может выполнить технический специалист для определения причины неполадок в работе операционной системы?

1) проверить блок питания;

2) проверить соединения вентилятора и убедиться в его работоспособности;

3) загрузить компьютер в безопасном режиме, чтобы определить, связана ли неполадка с драйверами;

4) задокументировать время, затраченное на разрешение проблемы.

# **Пример вопросов итогового тестирования**

- 1) В чем заключается недостаток развертывания одноранговой сети?
- 1) трудность настройки;
- 2) отсутствие централизованного администрирования;
- 3) высокая сложность;
- 4) дороговизна.
- 2) Зачем нужен IP-адрес?
- 1) Позволяет определить физическое расположение центра обработки данных.
- 2) Позволяет определить место в памяти, из которого запущена программа.
- 3) Позволяет определить обратный адрес для ответных электронных писем.
- 4) Позволяет определить источник и место назначения пакетов данных.

3) Покупатель размещает смартфон рядом с терминалом оплаты в магазине, и плата за покупки успешно осуществляется. Какой тип беспроводной технологии использовался?

- 1) Bluetooth
- 2) NFC
- 3) Wi-Fi
- 4) 3G

4) Сетевой кабель какого типа обычно используется для подключения офисных компьютеров к локальной сети?

- 1) коаксиальный кабель;
	- 2) витая пара;
	- 3) волоконно-оптический кабель;
	- 4) полимерный волоконно-оптический кабель.

5) Каковы преимущества использования волоконно-оптического кабеля для подключения устройств? Выберите два варианта.

1) Волоконно-оптический кабельустойчив к электромагнитным и высокочастотным помехам.

2) Длина волоконно-оптического кабеляможет достигать нескольких километров.

3) В волоконно-оптическом кабелеиспользуется дополнительное экранирование для защиты медных проводов.

4) Волоконно-оптический кабель удобен в установке.

5) Волоконно-оптический кабельобычно используется в небольших корпоративных и домашних сетях.

6) Функции каких двух уровней модели OSI соответствуют уровню сетевого доступа модели TCP/IP? Выберите два варианта.

1) уровень приложений;

2) физический;

3) транспортный;

- 4) сетевой;
- 5) канальный.

7) Каков минимальный размер допустимого кадра Ethernet?

- 1) 48 байт;
- 2) 64 байт;
- 3) 96 байт;
- 4) 128 байт.

8) К специалисту по компьютерным сетям обратились для разработки схемы IPадресации в сети заказчика. В сети будут использоваться IP-адреса из сети 192.168.30.0/24. Специалист выделяет 254 IP-адреса для хостов в сети, но исключает IP-адреса 192.168.30.0/24 и 192.168.30.255/24. Почему специалист должен исключить эти два IPадреса?

1) IP-адреса 192.168.30.0/24 и 192.168.30.255/24 зарезервированы для серверов электронной почты и DNS-серверов.

2) IP-адреса 192.168.30.0/24 и 192.168.30.255/24 зарезервированы для внешних подключений к Интернету.

3) IP-адрес 192.168.30.0/24 является сетевым IP-адресом, а 192.168.30.255/24 широковещательным IP-адресом.

4) 192.168.30.0/24 является IP-адресом, зарезервированным для основного шлюза, а 192.168.30.255/24 — IP-адресом, зарезервированным для DHCP- сервера.

9) Какой протокол используется для автоматического назначения IP-адресов хостам?

- 1) DNS
- 2) NAT
- 3) DHCP

10) Каковы три преимущества использования частных IP-адресов и NAT? Выберите три варианта.

1) экономит зарегистрированные публичные IP-адреса;

2) уменьшает загрузку ЦП на клиентских маршрутизаторах;

3) создает несколько публичных IP-адресов;

4) скрывает частную адресацию локальной сети от внешних устройств, подключенных к Интернету;

5) разрешает расширение локальной сети без использования дополнительных публичных IP-адресов;

6) повышает производительность маршрутизатора, подключенного к Интернету.

11) Какова причина создания и внедрения IPv6?

- 1) упрощение чтения 32-битового адреса;
- 2) предотвращение исчерпания адресов IPv4;

3) обеспечение дополнительного адресного пространства в реестре интернетимен (Internet Names Registry).

12) Какие три блока информации указывает URL-адрес? Выберите три варианта.

- 1) MAC-адрес веб-сервера;
- 2) используемый протокол;
- 3) имя домена, к которому осуществляется доступ;
- 4) IP-адрес шлюза;
- 5) версия браузера;
- 6) местоположение ресурса.

13) Какой протокол используется веб-серверами для предоставления веб-страниц?

- 1) FTP
- 2) HTTP
- 3) IMAP
- 4) POP

14) Почему приложения потокового аудио и видео используют протокол UDP вместо TCP?

1) Приложения потокового аудио и видео требуют получения всех пакетов, независимо от задержки.

2) Трехэтапное квитирование, используемое в UDP, ускоряет потоки аудио- и видеоданных.

3) В приложениях потокового аудио и видео не допускаются задержки, вызванные повторной передачей.

4) UDP гарантирует доставку сегментов для надежной потоковой передачи аудио и видео.

15) На каком уровне модели TCP/IP работает протокол TCP?

- 1) транспортный;
- 2) уровень приложений;
- 3) межсетевой;
- 4) доступ к сети.

16) Какой протокол используется для передачи веб-страниц с веб-сервера на клиентское устройство?

- 1) HTML
- 2) SMTP
- 3) HTTP
- 4) SSH
- 5) POP

17) Фильтрацию устройств какого типа можно активировать на некоторых точках беспроводного доступа или беспроводных маршрутизаторах?

- 1) аутентификация;
- 2) IP-адрес;
- 3) идентификатор пользователя;
- 4) MAC-адрес.

18) Какая технология используется для уникальной идентификации беспроводной локальной сети (WLAN)?

Таблица MAC-адресов

- 1) SSID
- 2) WEP
- 3) WPA

# **2.5 МЕТОДИЧЕСКОЕ ОБЕСПЕЧЕНИЕ**

<span id="page-25-0"></span>Современные образовательные технологии, применяемые при реализации программы:

**Технология развивающего обучения -** это такое обучение, при котором главной целью является не приобретение знаний, умений и навыков, а создание условий для развития психологических особенностей: способностей, интересов, личностных качеств и отношений между людьми; при котором учитываются и используются закономерности развития, уровень и особенности индивидуума.

развивающим обучением понимается новый, активно-деятельный способ обучения, идущий на смену объяснительно-иллюстративному способу.

**Технология проблемного обучения -** организация образовательного процесса, которая предполагает создание под руководством педагога проблемных противоречивых ситуаций и активную самостоятельную деятельность обучающихся по их разрешению.

**Игровые педагогические технологии -** это технологии, в основу которых положена педагогическая игра как вид деятельности в условиях ситуаций, направленных на воссоздание и усвоение общественного опыта.

**Информационно-коммуникативные технологии**- это процессы подготовки и передачи информации обучаемому, средством осуществления которых является компьютер.

### **Технология коллективного взаимообучения**

#### **Парную работу можно использовать в трех видах:**

– статическая пара, которая объединяет по желанию двух учеников, меняющихся ролями («учитель» – «ученик»); так могут заниматься два слабых ученика, два сильных, сильный и слабый при условии взаимного расположения;

– динамическая пара: четверо учащихся готовят одно задание, но имеющее четыре части; после подготовки своей части задания и самоконтроля ученик обсуждает задание трижды (с каждым партнером), причем каждый раз ему необходимо менять логику изложения, акценты, темп и т. п., т. е. включать механизм адаптации к индивидуальным особенностям товарища;

– вариационная пара, в которой каждый член группы получает свое задание, выполняет его, анализирует вместе с учителем, проводит взаимообучение по схеме с остальными тремя товарищами, в результате каждый усваивает четыре порции учебного содержания.

**Метод проектов** - педагогическая технология, интегрирующая в себе исследовательские, поисковые, проблемные методы, творческие по своей сути.

**Здоровьесберегающая образовательная технология -** система, создающая максимально возможные условия для сохранения, укрепления и развития духовного, эмоционального, интеллектуального, личностного и физического здоровья всех субъектов образования (учащихся, педагогов и др.). В эту систему входит:

1. Использование данных мониторинга состояния здоровья детей, проводимого медицинскими работниками, и собственных наблюдений в процессе реализации образовательной технологии, ее коррекция в соответствии с имеющимися данными.

2. Учет особенностей возрастного развития и разработка образовательной стратегии, соответствующей особенностям памяти, мышления, работоспособности, активности и т.д. детей данной возрастной группы.

3. Создание благоприятного эмоционально-психологического климата в процессе реализации технологии.

# **СПИСОК ИСПОЛЬЗОВАННОЙ ЛИТЕРАТУРЫ И ПРОГРАММНОГО ОБЕСПЕЧЕНИЯ**

### **Список литературы для педагога**

<span id="page-27-0"></span>1. Демидо Л.Н. Основы эксплуатации компьютерных сетей: Учебник для бакавриата / Л.Н. Демидов. – М.: Прометей, 2019. – 798 с.

2. Ломакин. С. Как объяснить ребенку информатику: иллюстрированное руководство по современным технологиям. Пер. с англ. С. Ломакина – М.: Манн, Иванов и Фербер, 2019. – 256 стр., илл.

3. Немет, Э. Unix и Linux. Руководство системного администратора, 4-е изд.: Пер. с англ. [Электронный ресурс] / Э. Немет, Г. Снайдер, Т. Хейн, Б. Уэйли. – М.: ООО «ИД Вильямс», 2012.

4. Олифер В., Олифер Н. Принципы, технологии, протоколы: Юбилейное издание. – СПБ.: Питер, 2021 – 1008 с. : ил. – (Серия «Учебник для вузов»)

5. Руссинович М, Соломон Д, Ионеску А. Внутреннее устройство Windows, 7- е изд.: Питер, 2018 г., 944 стр.,

### **Список литературы для учащихся**

1. Демидо Л.Н. Основы эксплуатации компьютерных сетей: Учебник для бакавриата / Л.Н. Демидов. – М.: Прометей, 2019. – 798 с.

2. Лимончели Т.А., Хоган К. Д., Чейлап С.Р. Практика системного и сетевого администрироания, том 1, 3-е изд.: пер. с англ. – СПБ: ООО «Альфа-книга», 2018. – 1104 с. : ил. Парал. Тит. Англ.

3. Ломакин. С. Как объяснить ребенку информатику: иллюстрированное руководство по современным технологиям. Пер. с англ. С. Ломакина – М.: Манн, Иванов и Фербер, 2019. – 256 стр., илл.

4. Олифер В., Олифер Н. Принципы, технологии, протоколы: Юбилейное издание. – СПБ.: Питер, 2021 – 1008 с. : ил. – (Серия «Учебник для вузов»)

5. Поляков К.Ю., Еремин Е.А. Информатика. 10 класс. Углубленный уровень: учебник в 2 ч. – М.: Бином, 2013.

> 1. Словарь рабочих терминов по предпрофильной подготовке [Электронный ресурс]. URL: http://www.do.tgl.ru/files/specialized\_education/2347\_3.pdf

# Приложение 1

# **Календарный учебный график на 2023-2024 учебный год**

<span id="page-28-0"></span>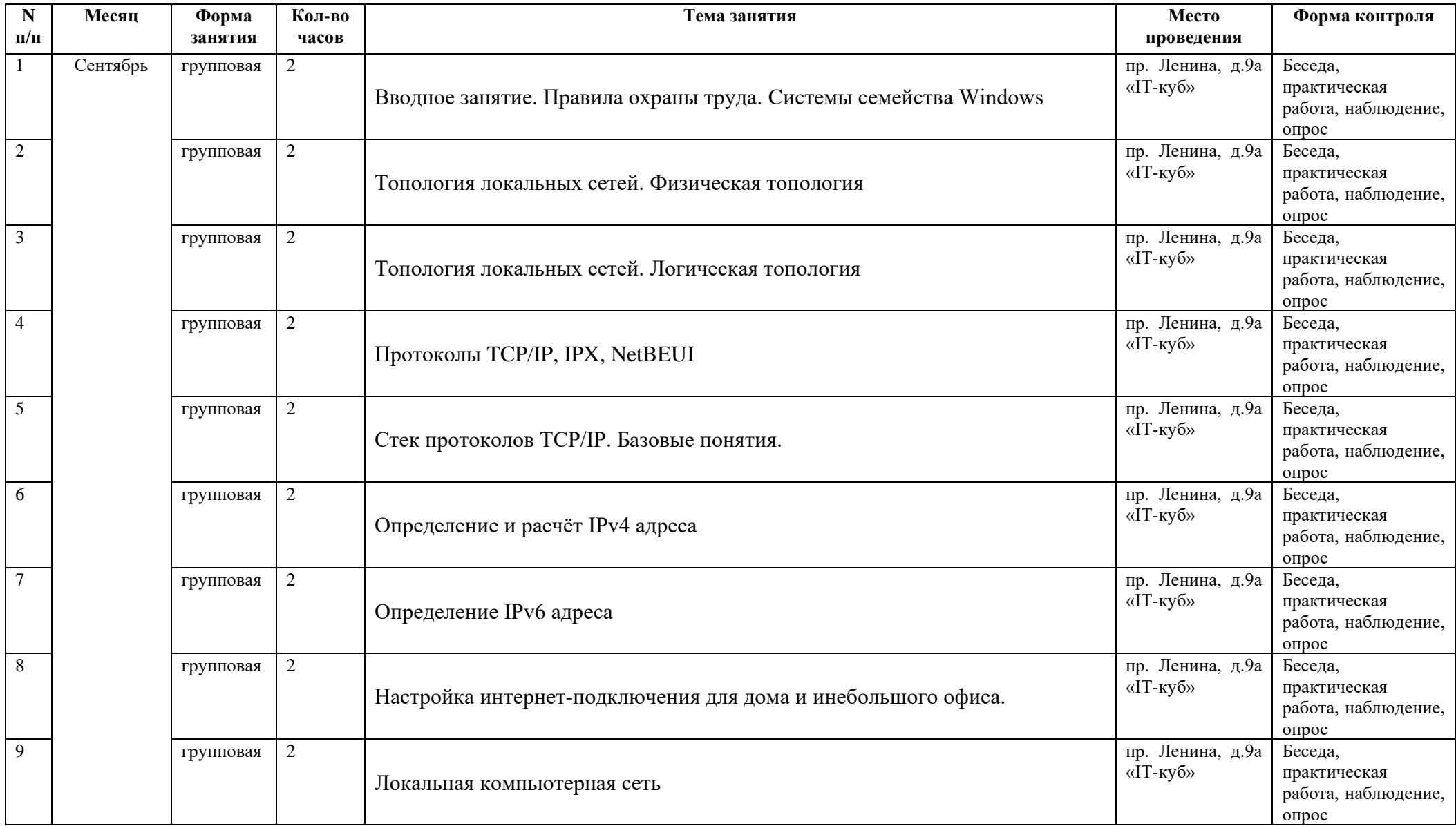

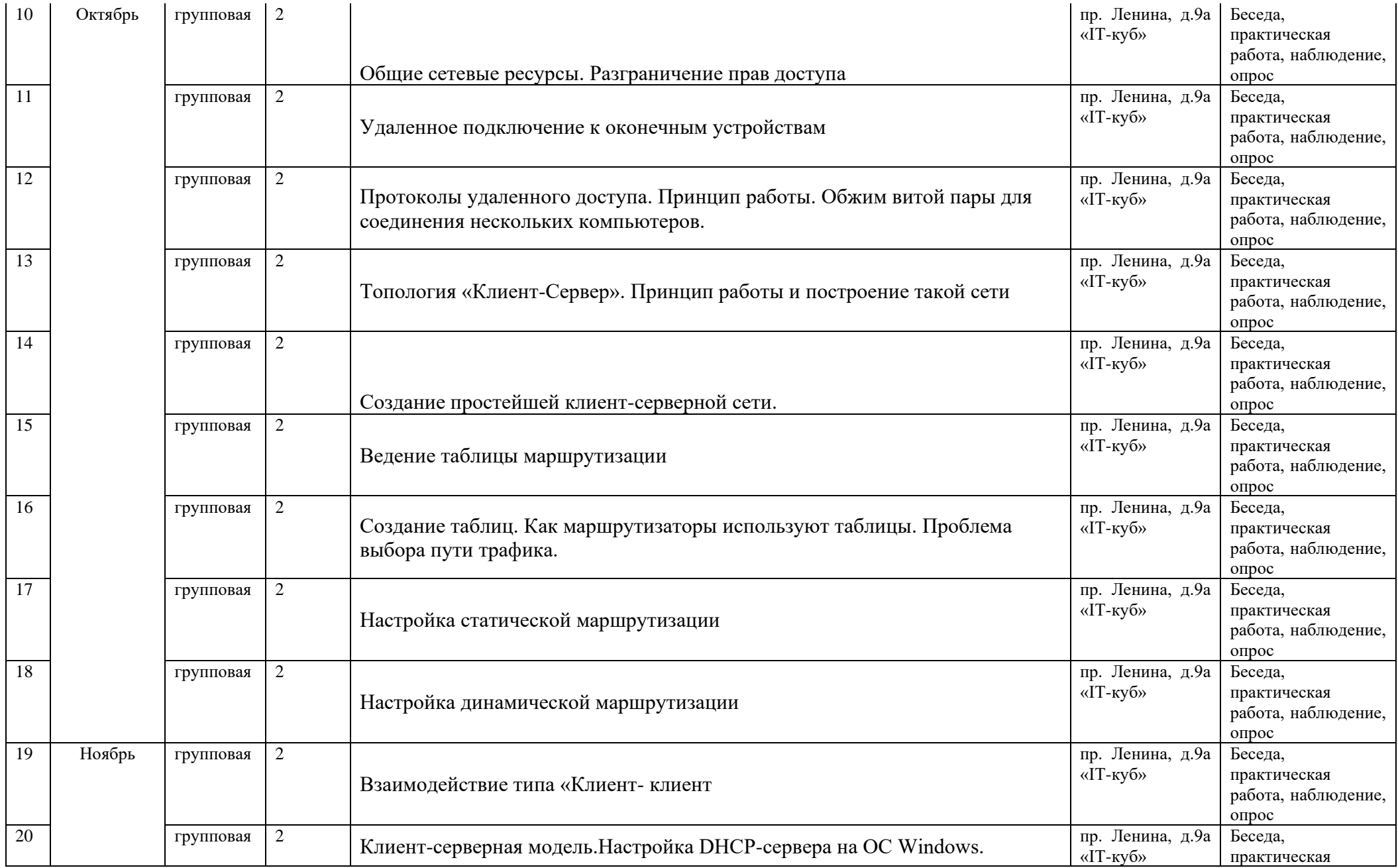

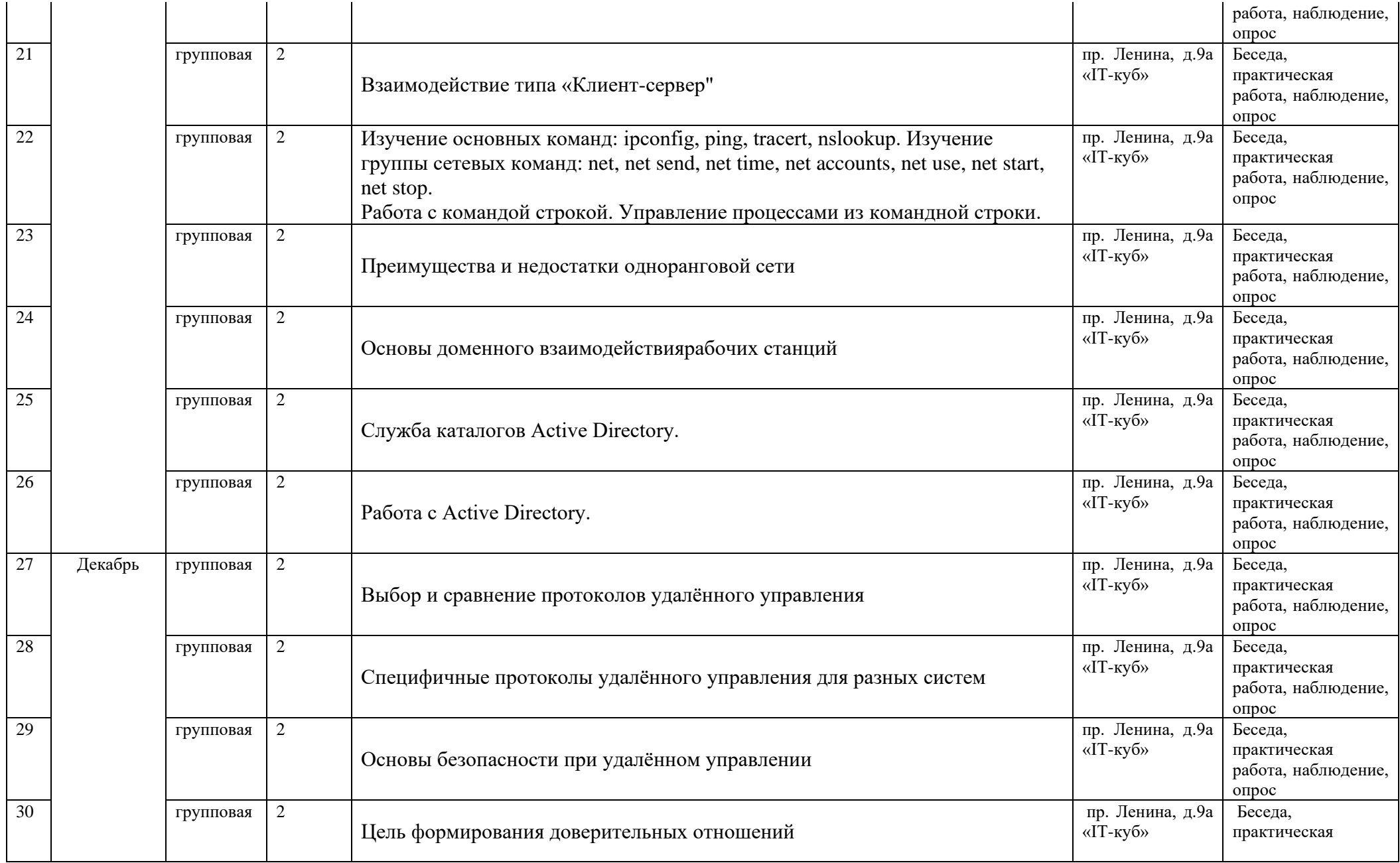

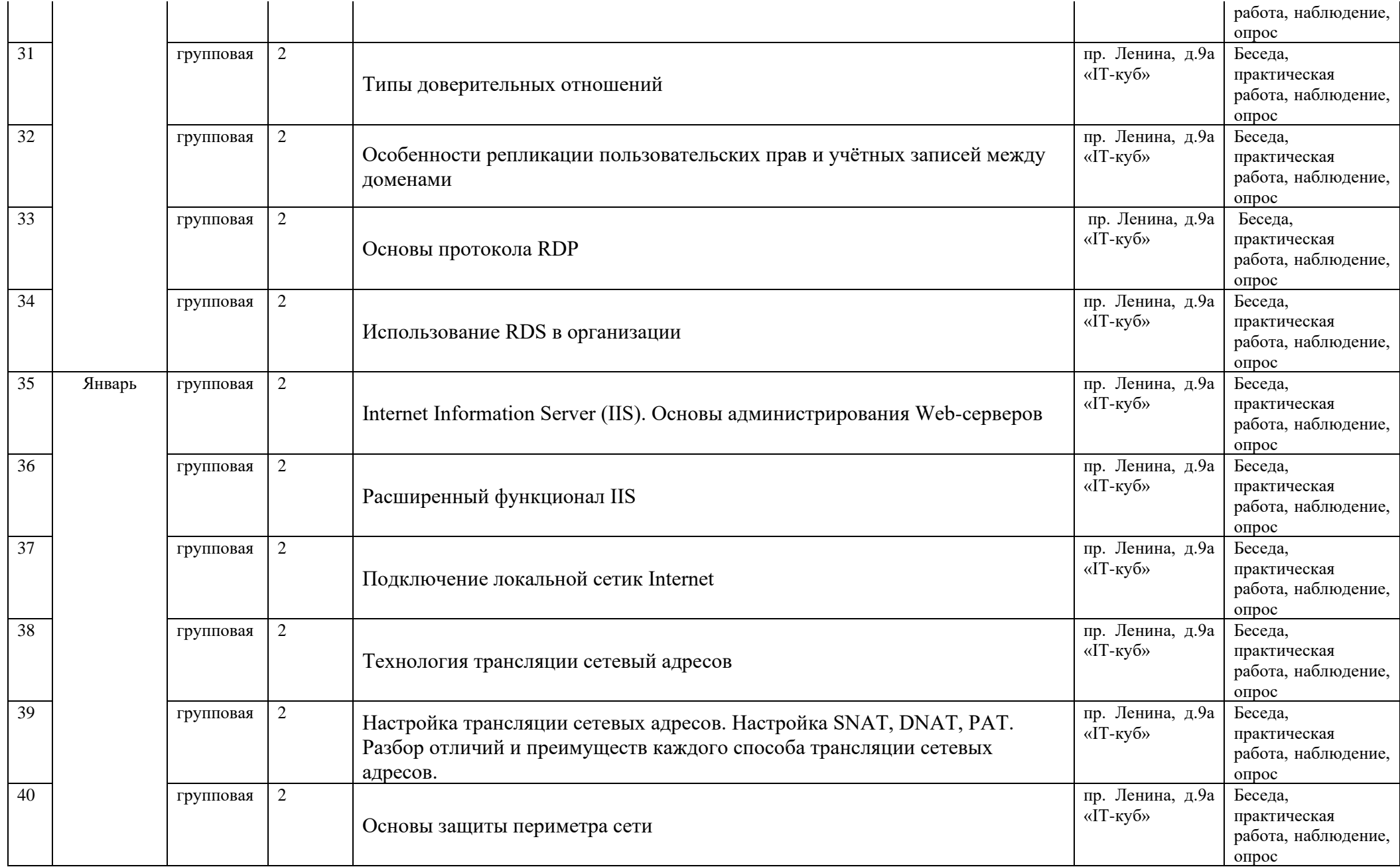

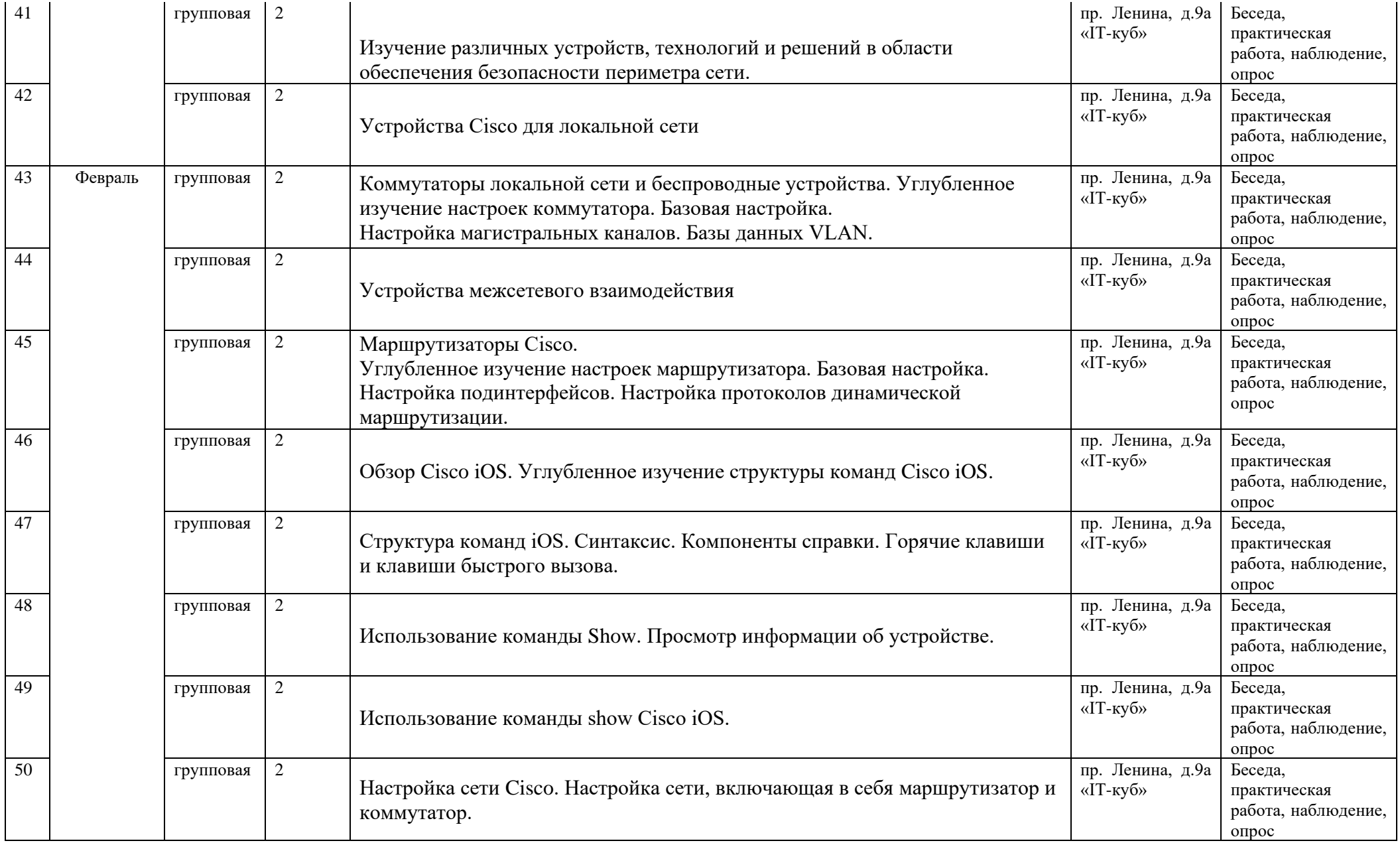

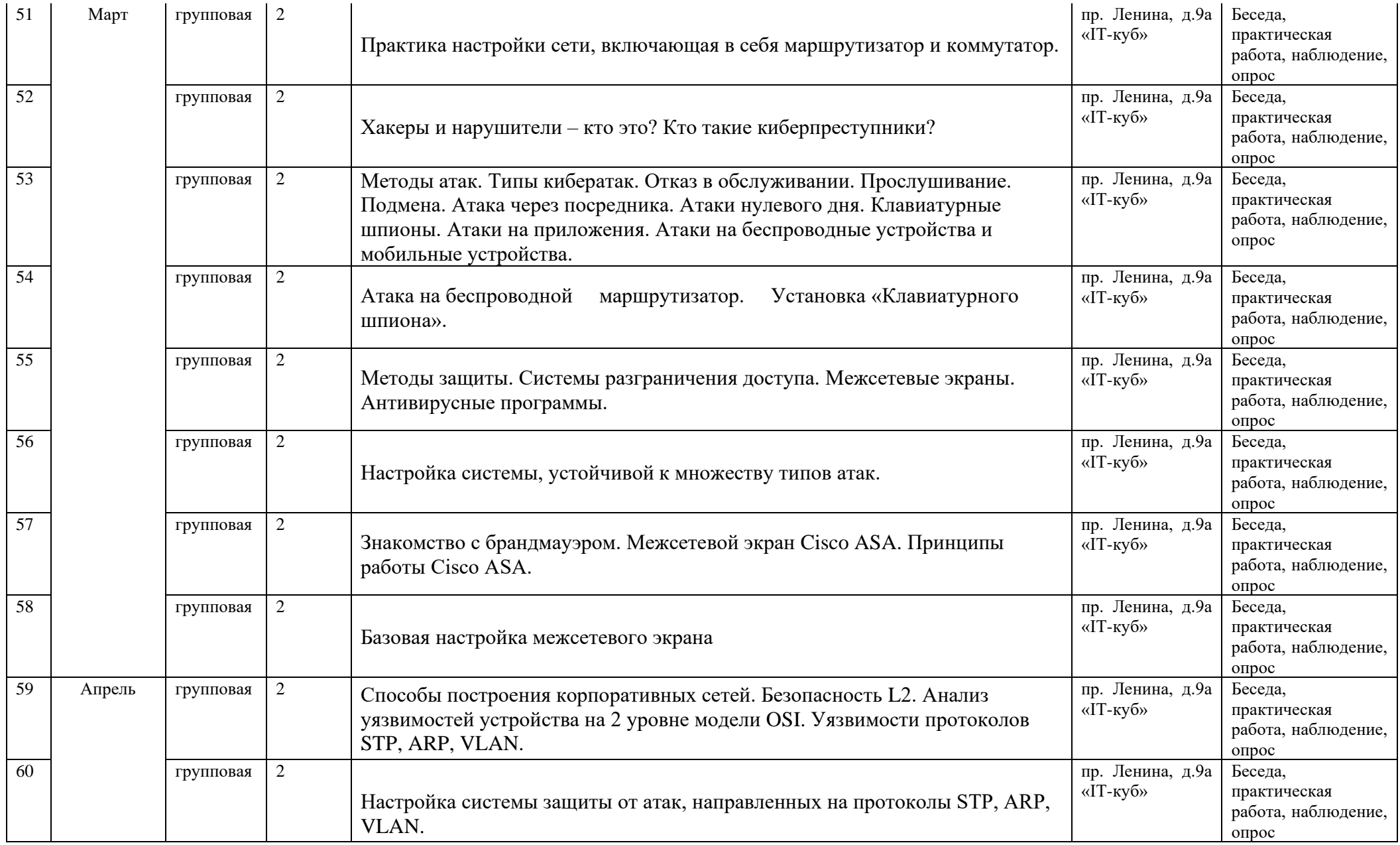

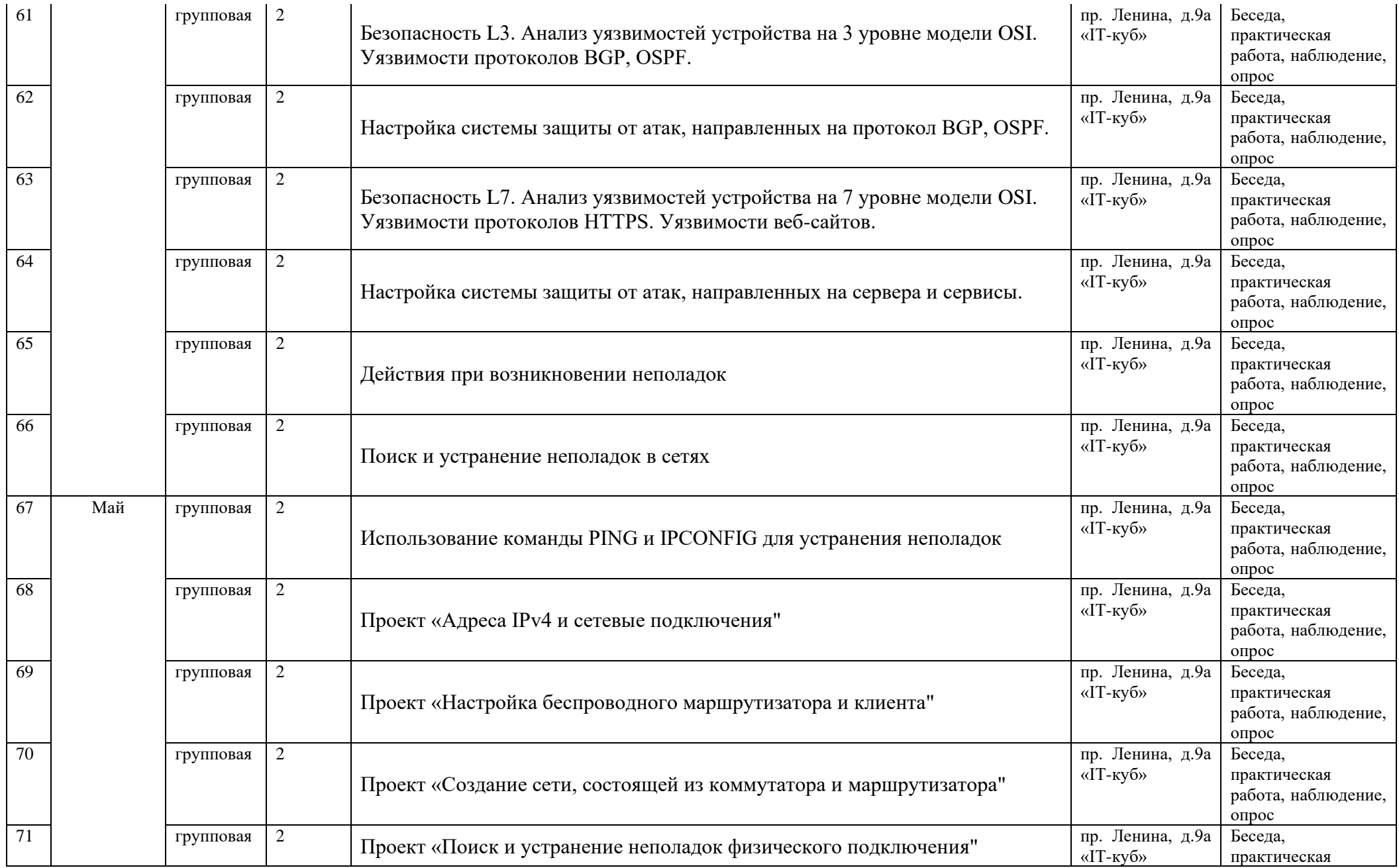

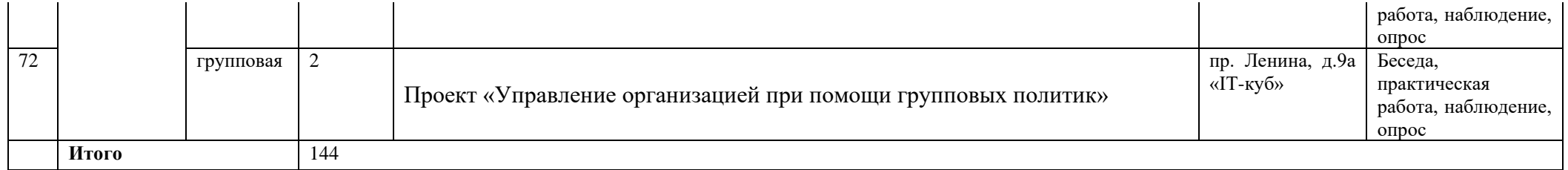